<span id="page-0-0"></span>Функциональное программирование Лекция 6. Классы типов

Денис Николаевич Москвин

СПбАУ РАН

10.10.2017

 $QQ$ 

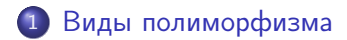

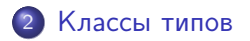

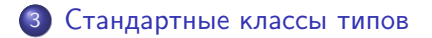

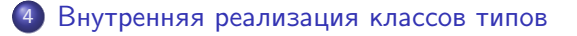

 $QQ$ 

э

<span id="page-2-0"></span>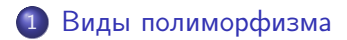

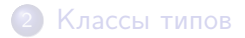

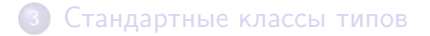

4 [Внутренняя реализация классов типов](#page-29-0)

Денис Николаевич Москвин [Классы типов](#page-0-0)

つくへ

э

∍

×  $\rightarrow$  Рассмотрим функцию

id ::  $a \rightarrow a$  $id x = x$ 

Её код универсален, то есть

- годен для использования с параметром любого типа;
- не зависит ни от какой специфики этого типа.

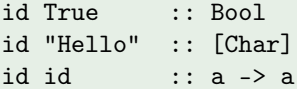

Рассмотрим функцию, определяющую, имеется ли элемент в списке:

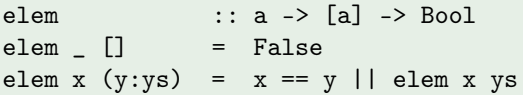

Для любого ли типа элементов она подходит?

 $QQ$ 

∍

 $\triangleright$   $\rightarrow$   $\equiv$  $\,$   $\,$ 

Рассмотрим функцию, определяющую, имеется ли элемент в списке:

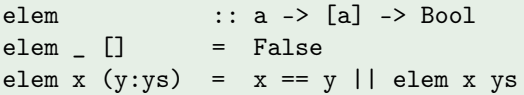

Для любого ли типа элементов она подходит?

Да, но только если оператор равенства универсален:

 $(==)$  :: a -> a -> Bool

#### Хорошо ли это?

## Сравнимость выражений

Рассмотрим, например, две разные реализации функции следования

suc ::  $((a \rightarrow a) \rightarrow a \rightarrow a) \rightarrow (a \rightarrow a) \rightarrow a \rightarrow a$ suc =  $\ln s$  z -> n s (s z)

```
suc' :: ((a \rightarrow a) \rightarrow a \rightarrow a) \rightarrow (a \rightarrow a) \rightarrow a \rightarrow asuc' = \n\begin{cases} \n\text{is } z \rightarrow s \text{ (is } z \text{)} \n\end{cases}
```
Можно ли утверждать, что

 $\text{succ} == \text{succ}'$ 

∍

## Сравнимость выражений

Рассмотрим, например, две разные реализации функции следования

```
suc :: ((a \rightarrow a) \rightarrow a \rightarrow a) \rightarrow (a \rightarrow a) \rightarrow a \rightarrow asuc = \ln s z -> n s (s z)
```

```
suc' :: ((a \rightarrow a) \rightarrow a \rightarrow a) -> (a \rightarrow a) -> a -> a -> asuc' = \n\begin{cases} \n\text{is } z \rightarrow s \text{ (is } z \text{)} \n\end{cases}
```
Можно ли утверждать, что

 $\text{succ} == \text{succ}'$ 

Эти функции равны экстенсионально, но не интенсионально.

イロメ イ母メ イヨメ イヨメーヨ

Результат вычисления на любых входах — один и тот же:

```
zero, one, two :: (a -> a) -> a -> azero = \succeq \searrow z -> z
one = \operatorname{S} z -> s z
two = \succeq s \rightarrow s (s z)
```

```
*Fp06> suc two (+1) 0
3
*Fp06> suc' two (+1) 0
3
*Fp06> suc two ([42]++) []
[42,42,42]
*Fp06> suc' two ([42]++) []
[42,42,42]
```
イロメ イ母メ イヨメ イヨメ

Ξ

# Специальный (ad hoc) полиморфизм

- Специальный (ad hoc) полиморфизм вид полиморфизма, противоположный параметрическому (Кристофер Стрейчи, 1967).
- Интерфейс общий (полиморфный), но реализация специализирована для каждого конкретного типа:

#### Сессия GHCi

```
*Fp06> (3::Integer)
3
*Fp06> (3::Double)
3.0
*Fp06> (3::Rational)
3 % 1
```
つくい

<span id="page-10-0"></span>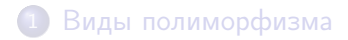

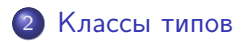

3 [Стандартные классы типов](#page-20-0)

4 [Внутренняя реализация классов типов](#page-29-0)

Денис Николаевич Москвин [Классы типов](#page-0-0)

つくへ

э

重  $\,$   $\,$ Έ

×

Класс типов — это именованный набор имён функций с сигнатурами, параметризованными общим типовым параметром:

class Eq a where (==) :: a -> a -> Bool  $(\frac{1}{2})$  :: a -> a -> Bool

Имя класса типов задаёт ограничение, называемое контекстом:

イロメ イ母メ イヨメ イヨメー

 $\equiv$  .  $2990$ 

 $(==)$  :: Eq a => a -> a -> Bool elem :: Eq a => a -> [a] -> Bool  $elem$   $[]$  = False elem  $x(y:ys) = x == y ||$  elem x ys

# Объявления представителей (Instance Declarations)

Тип а является представителем класса, если для него реализованы определения функций этого класса:

```
instance Eq Integer where
     (==) = eqInteger(\frac{1}{\sqrt{2}}) = neqInteger
```

```
instance Eq Char where
    (C# c1) == (C# c2) = c1 'eqChar#' c2(C# c1) /= (C# c2) = c1 'neChar#' c2
```

```
instance Eq Double where
    (D# x) == (D# y) = x == ## yイロメ イ母メ イヨメ イヨメ
                                                          Þ
                                                             2990
```
Полиморфизм при объявлении представителей

Тип-представитель класса может быть полиморфным

```
instance (Eq a) \Rightarrow Eq [a] where\begin{bmatrix} 1 & -1 \end{bmatrix} = True
    (x:xs) == (y:ys) = x == y & xs == ys
            == = False
```
- Контекст (в данном случае (Eq a) =>) можно использовать при объявлении представителя.
- Без указания контекста такое определение приведёт к ошибке при проверке типов.

Выше мы могли определять перегрузку только (==), поскольку в определении класса типов Eq имеется реализация по умолчанию для метода (/=)

class Eq a where (==), (/=) :: a -> a -> Bool x /= y = not (x == y)

Методы по умолчанию могут быть перегружены в объявлениях представителя (например, из соображений эффективности).

## Производные представители (Derived Instances)

data Point a = Point a a deriving Eq

```
*Fp06> Point 3 5 == Point 3 2F = 1.59*Fp06> Point 3 5 == Point 3.0 5.0True
*Fp06> Point 3 5 == Point 'a' 'b'
\langleinteractive\rangle:1:9:
    No instance for (Num Char) ...
```
Задав ключ -XStandaloneDeriving в прагме OPTIONS\_GHC МОЖНО использовать отдельностоящие объявления

```
deriving instance Show a \Rightarrow Show (Point a)
```
# Расширение класса (Class Extinsion)

• Класс 0rd наследует все методы класса Еq плюс содержит собственные методы

```
class (Eq a) \Rightarrow Ord a where
      (\langle \rangle, (\langle =), (\rangle =), (\rangle): a -> a -> Bool
     max, min :: a -> a -> a
```

$$
sort :: (Ord a) =&>[a] -&[a]
$$

Допустимо и множественное «наследование»

```
class (Eq a, Show a) \Rightarrow MyClass a where
    ...
                                             イロン イ伊ン イヨン イヨン・ヨー
```
## Типовые операторы в объявлениях класса

Переменная типа, параметризующая класс, может иметь кайнд отличный от \*

```
class Functor f where
   fmap :: (a \rightarrow b) \rightarrow f a \rightarrow f b
```

```
instance Functor [] where
    fmap = map
```
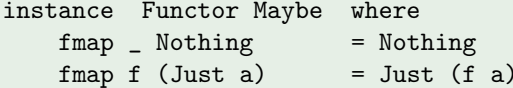

# Представители-сироты (orphan instances)

- Представителя класса типов C для типа данных T принято объявлять либо в модуле, где определен C, либо в модуле с определением T.
- Определение в других модулях допустимо, но потенциально небезопасно. Таких представителей называют сиротами (orphan instances).
- Проблема в том, что представители неименованные сущности, поэтому явно управлять их доступностью через списки экспорта и импорта невозможно.

御 ▶ すき ▶ すき ▶

 $200$ 

GHC при компиляции выдает предупреждение об обнаруженной сиротливости.

- В ООП-языках классы содержат и данные и методы; в Haskell'е их определения разнесены.
- Методы класов в Haskell'е напоминают виртуальные функции в C++.
- Классы типов похожи на интерфейсы в Java. Они определяют протокол использывания объекта, а не сам объект.

 $QQ$ 

<span id="page-20-0"></span>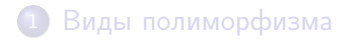

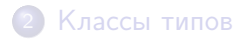

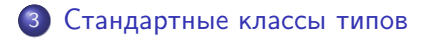

4 [Внутренняя реализация классов типов](#page-29-0)

つくへ

∍

×  $\sim$  Έ

э

Минимальное полное определение: compare или <=.

```
class (Eq a) \Rightarrow Ord a where
  compare :: a -> a -> Ordering
  (\langle \rangle, (\langle =), (\rangle), (\rangle =) :: a \rightarrow a \rightarrow Boolmax, min :: a -> a -> a
  compare x y = if x == y then EQ
                     else if x \le y then LT
                     else GT
  x < y = \text{case compare } x y \text{ of } \{ LT \rightarrow True; \_ \rightarrow \text{False } \}x \le y = \text{case compare } x \text{ y of } \{ GT \text{ -> False}; \text{ -> True } \}x > y = \text{case compare } x y \text{ of } \{ GT -\text{True}; \quad -\text{False } \}x \ge y = \text{case compare } x \text{ y of } \{ LT \text{ -> False}; \text{ --> True } \}max x \ y = if x \le y then y else x
  min x y = if x \le y then x else y
```
K ロ > K @ > K 로 > K 로 > H 로 H YO Q @

Минимальное полное определение: toEnum и fromEnum.

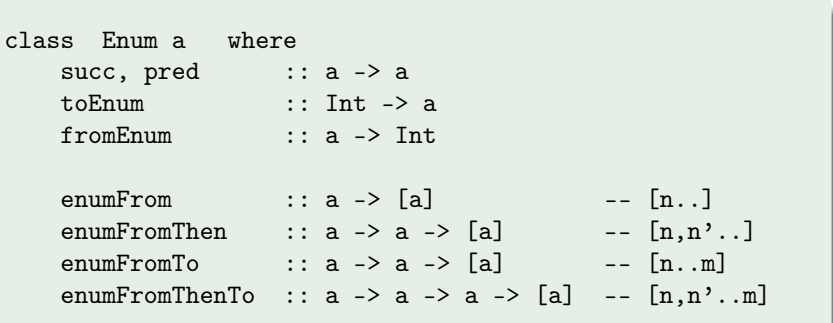

class Bounded a where minBound, maxBound :: a

 $\Box$ 

同 → → 重  $\mathbb{R}^n$ Э× 目

Минимальное полное определение: все, кроме negate и (-).

```
class (Eq a, Show a) \Rightarrow Num a where
    (+), (-), (*) :: a -> a -> a
    negate \qquad :: a -> aabs, signum \therefore a -> a
    fromInteger :: Integer -> a
    x - y = x + \text{negative } ynegate x = 0 - x
```
Контекста 0rd нет - для комплексных, например, он лишний. B GHCi уже давно нет даже контекста class (Eq a, Show a). Есть надежда, что следующий стандарт отразит это разумное решение.

- У Num два субкласса:
	- $\bullet$  Integral целочисленное деление (через Real);
	- $\bullet$  Fractional обычное деление.
- $\bullet$  Integer и Int представители класса Integral.
- Float и Double наследники Fractional через довольно длинную иерархию со множественным наследованием.
- Автоматического приведения чисел от одного типа к другому в Haskell'е нет.

 $\Omega$ 

### Стандартная иерархия классов типов

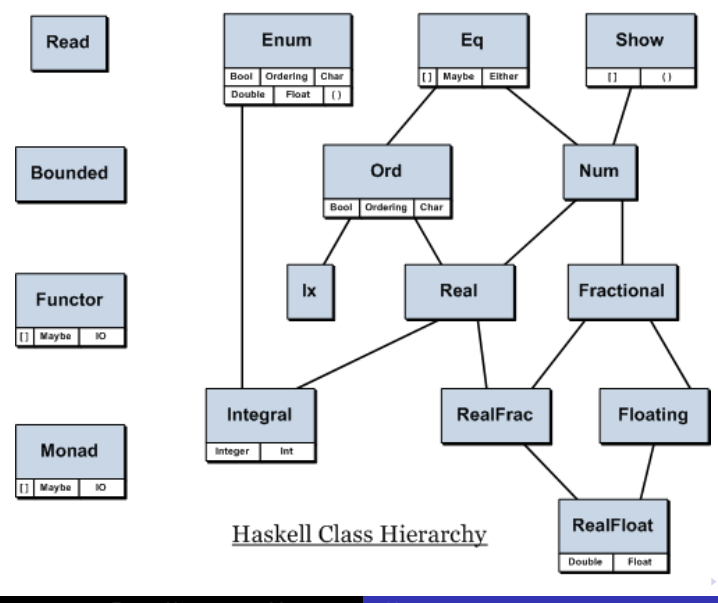

È

```
*Fp06> :t fromIntegral
fromIntegral :: (Num b, Integral a) => a \rightarrow b*Fp06> :t sqrt
sqrt :: Floating a \Rightarrow a \Rightarrow a*Fp06> sqrt 4
2.0
*Fp06> sqrt (4::Int)<interactive>:1:1:
    No instance for (Floating Int) ...
*Fp06> sqrt $ fromIntegral (4::Int)
2.0
```
В обратную сторону

```
ceiling, floor, truncate, round
    :: (RealFrac a, Integral b) => a -> b
```

```
data Ratio a = !a : ',' a deriving (Eq)(\%):: (Integral a) => a -> a -> Ratio a
numerator, denominator :: (Integral a) => Ratio a -> a
```
type Rational = Ratio Integer

```
*Fp06> :t toRational
to Rational :: Real a \Rightarrow a \Rightarrow Rational
*Fp06> toRational 2.5
5 \frac{9}{2}*Fp06> 10 % 5
<interactive>:1:4: Not in scope: '%'
*Fp06> :m +Data.Ratio
*Fp06 Data.Ratio> 1 \frac{9}{8} 3 + 1 \frac{9}{8} 6
1 \% 2
```
Числа с плавающей точкой лучше, конечно, не преобразовывать, а аппроксимировать:

#### Сессия GHCi

```
*Fp06 Data.Ratio> toRational 4.9
2758454771764429 % 562949953421312
*Fp06 Data.Ratio> approxRational 4.9 0.1
5 % 1
*Fp06 Data.Ratio> approxRational 4.9 0.01
49 % 10
```
<span id="page-29-0"></span>1 [Виды полиморфизма](#page-2-0)

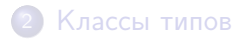

3 [Стандартные классы типов](#page-20-0)

4 [Внутренняя реализация классов типов](#page-29-0)

Денис Николаевич Москвин [Классы типов](#page-0-0)

つくへ

э

∍

### Реализация классов типов: cловари

- Классы типов реализуются через механизм передачи словарей (Dictionaries).
- Cловарь для класса это запись из его методов

```
data Eq' a = MkEq (a \rightarrow a \rightarrow Bool) (a \rightarrow a \rightarrow Bool)
```
Функции-селекторы выбирают методы равенства и неравенства из этого словаря

```
eq :: Eq' a -> a -> a -> Bool
eq (MkEq e_ ) = ene :: Eq' a -> a -> a -> Bool
ne (MkEq _n) = n
```
## Реализация объявлений представителей

• Объявления представителей транслируются в функции, возвращающие словарь...

```
dEqInt :: Eq' IntdEqInt = MkEq eqInt (\x y \rightarrow \text{not } $eqInt x y)
```
• ... или в функции, принимающие некоторый словарь и возвращающие более сложный словарь

```
dEqList
            \therefore Eq' a -> Eq' [a]
dEqList (MkEq e _) = MkEq el (\x y \rightarrow not $ e1 x y)where e1 \begin{bmatrix} 1 \\ 1 \end{bmatrix} \begin{bmatrix} 1 \\ 1 \end{bmatrix} = True
              el (x:xs) (y:ys) = x 'e' y \&x xs 'e' ys= Falsee<sub>1</sub>Contract Contract
```
重

### <span id="page-32-0"></span>Использование словаря вместо контекста

elem теперь принимает словарь в качестве явного параметра

```
elem' :: Eq' a -> a -> [a] -> Bool
elem' \Box = False
elem' d x (y:ys) = eq d x y || elem' d x ys
```
#### **GHCi**

```
*Fp06> elem' dEqInt 2 [3,5,2]
True
*Fp06> elem' dEqInt 2 [3,5,7]
False
*Fp06> elem' (dEqList dEqInt) [3,5] [[4],[1,2,3],[3,5]]
True
*Fp06> elem' (dEqList dEqInt) [3,5] [[4],[1,2,3],[3,8]]
False
```
イロト イ母 トイヨ トイヨ トー

Ξ